# **Guitar Tuner**

#### **Introducere**

Am decis sa fac un tuner pentru chitari care detecteaza frecventa notei produse de fiecare coarda in parte, apoi compara valoarea cu cea a unei note corecte si clare. In functie de cat de aproape sau departe este sunetul meu, incep sa lumineze LED-uri rosii sau verzi. Ideea de la care am pornit pentru a face acest proiect are legatura cu mica mea pasiunea din liceu: cantatul la chitara. Astfel, am decis sa imbin utilul cu placutul: sa imi acordez chitara invatand sa fac propriul tuner. Este util deoarece, in ciuda faptului ca exista deja tunere de chitara si aplicatii pentru a acorda chitarile, este mai satisfacator sa stiu ca pot sa fac acest lucru utilizand propria-mi creatie si, de ce nu, o pot imprumuta inclusiv prietenilor care sunt si ei pasionati de chitari.

#### **Descriere generală**

SCHEMA BLOC<sup>I</sup>

#### **Hardware Design**

 $\pmb{\times}$ 

LISTA PIESE:

- Arduino Uno x1
- $\bullet$  Breadboard  $x1$
- LM386 (amplificator audio) x1
- Microfon Electret x1
- 10k potentiometru x1
- O.1uf condensator x2
- 100ohms rezistenta x4
- 10ohms rezistenta x1
- 10uf condensator x3
- 5mm LED rosu x2
- 5mm LED verde x1
- Butoane x6

● Fire

## **Software Design**

In primul rand, am urmarit corespondenta dintre corzile de chitara si ce frecventa au ele cand suna corect:

- $\cdot$  E 82.41 Hz
- $\bullet$  A 110.00 Hz
- $\bullet$  D 146.83 Hz
- $\cdot$  G 196.00 Hz
- $-B 246.94 Hz$
- $\cdot$  E 329.63 Hz

#### CUM FUNCTIONEAZA UN TUNER?

Cele 7 note muzicale sunt (+ notatie alfabet):

- $\bullet$  LA(A)
- $\bullet$  SI(B)
- $\bullet$  DO(C)
- $\cdot$  RE(D)
- $\bullet$  MI(E)
- $\bullet$  FA(F)
- $\bullet$  SOL(G)
- LA (A terminatie, cu o octava mai mare decat primul LA). Notele se deosebesc prin inaltime. Tonalitatea este definita intensitatea sunetului si este indicata de frecventa sunetului respectiv. Deoarece frecvența acestor note este cunoscuta, pentru a determina daca chitara este acordata sau nu, trebuie doar să comparam frecventa notei unei anumite corzi cu frecventa reala a notei pe care o reprezinta coarda(tabelul de mai sus).

Fluxul proiectului este destul de simplu: convertesc semnalul sonor generat de chitara intr-o frecventa, apoi il compar cu valoarea exacta a frecventei coardei care este acordata. Cat de corecta este acordata coarda respectiva se poate observa cu ajutorul LED-urilor.

Exista 3 etape principale:

1.amplificarea

2.offsetting

3.conversie analog digitala

Este posibil ca semnalul sonor sa fie prea slab pentru a fi recunoscut de ADC-ul Arduino-ului, asa ca il amplific. Apoi, pentru a mentine semnalul in acel interval de recunoastere de catre ADC, decalez tensiunea semnalului. Dupa offsetting, semnalul este esantionat si se obtine frecventa sunetului.

## **Rezultate Obţinute**

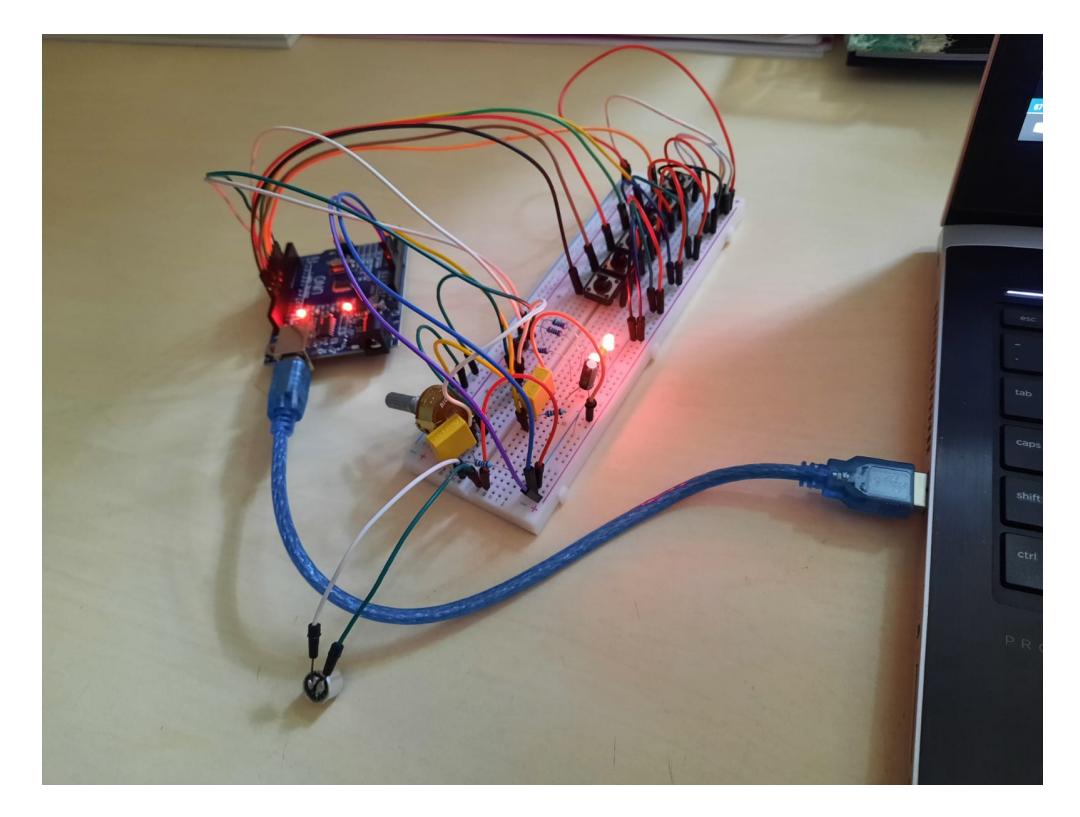

Atunci cand frecventa unei corzi nu e corecta, se "activeaza" LED-urile rosii:

Atunci cand frecventa unei corzi este corecta, se "activeaza" LED-urile verzi:

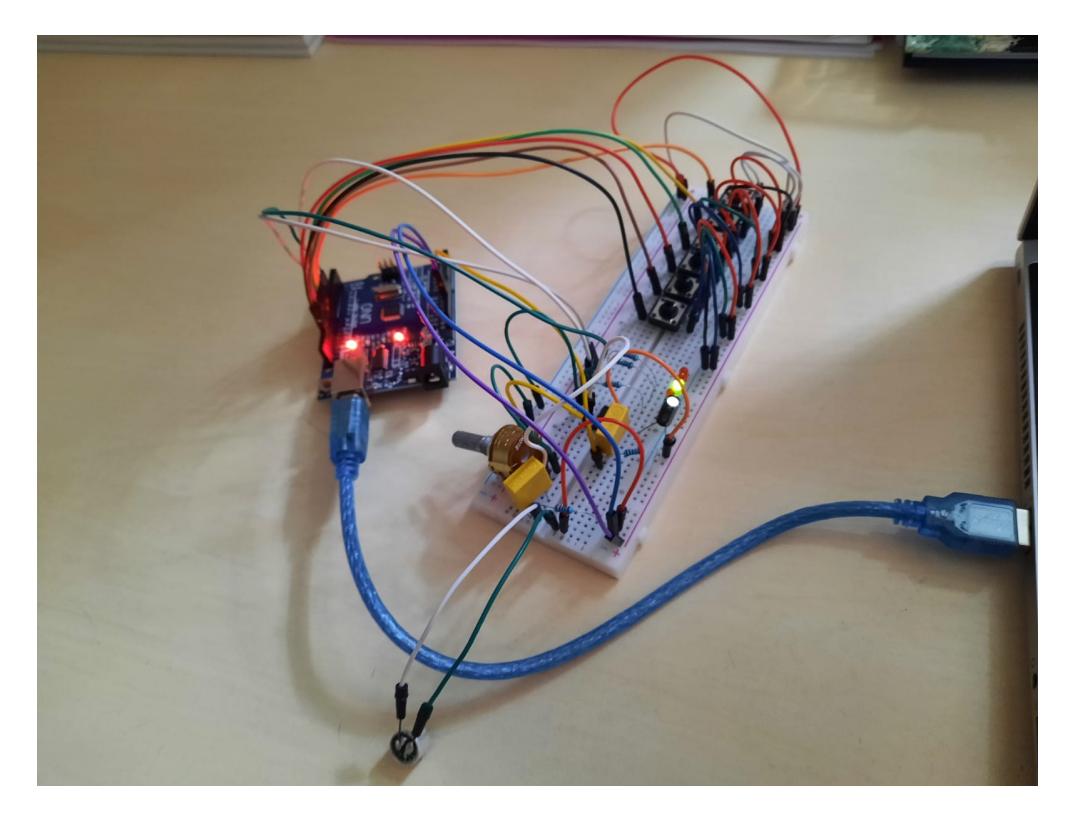

## **Concluzii**

A fost un proiect distractiv pe ansamblu. Am intampinat anumite obstacole, cum ar fi faptul ca, din cauza faptului ca firele lipite pe microfon se ating de partea metalica din exteriorul lui, captarea sunetului nu este intotdeauna exacta.

## **Download**

<https://we.tl/t-zQaIA8jj4m>

## **Jurnal**

- Stage 1: 21:14 15-05-2022
- Stage 2: 10:30 27-05-2022 (adaugare schema electrica)
- Stage 2: 10:34 27-05-2022 (adaugare resurse si bibliografie)
- Stage 2: 14:48 27-07-2022 (adaugare softwire design)
- Stage 2: 15:01 27-05-2022 (adaugare rezultate obtinute)
- Stage 2: 15:08 27-05-2022 (adaugare concluzii)
- Stage 2: 15:14 27-05-2022 (adaugare link download pt cod)

### **Bibliografie/Resurse**

<https://www.youtube.com/watch?v=tV30fn50DKA> <https://www.ti.com/lit/ds/symlink/lm386.pdf> <https://www.cuidevices.com/product/resource/cma-4544pf-w.pdf> [https://en.wikipedia.org/wiki/Guitar\\_tunings](https://en.wikipedia.org/wiki/Guitar_tunings)

#### [Export to PDF](http://ocw.cs.pub.ro/?do=export_pdf)

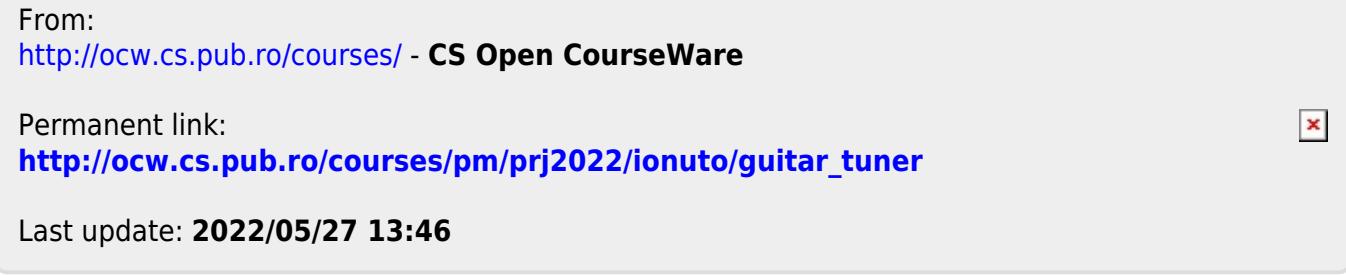